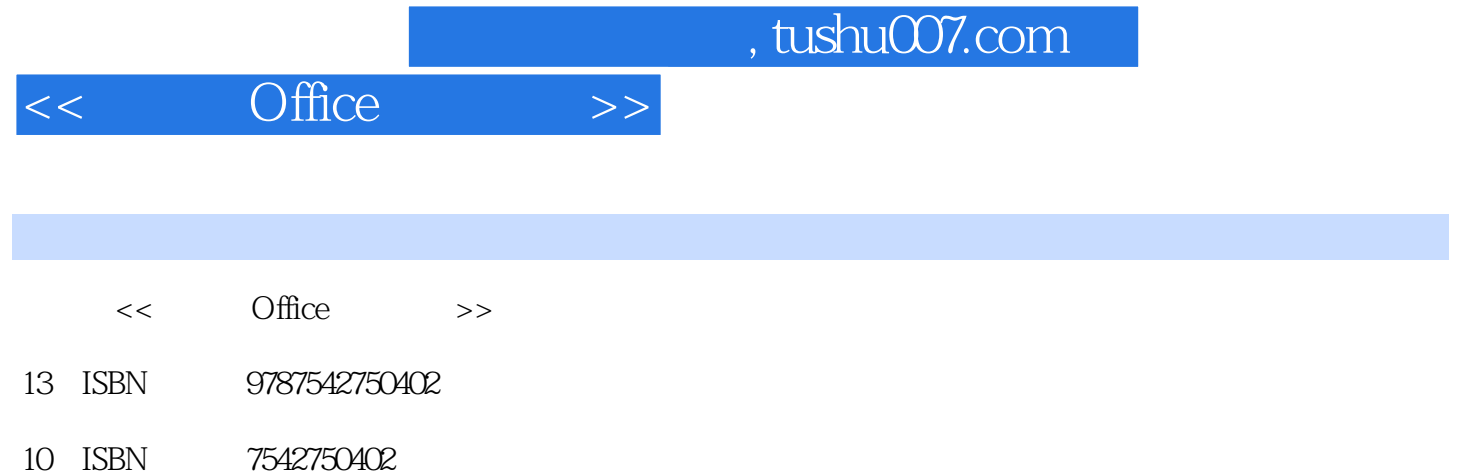

出版时间:2011-11

页数:304

PDF

更多资源请访问:http://www.tushu007.com

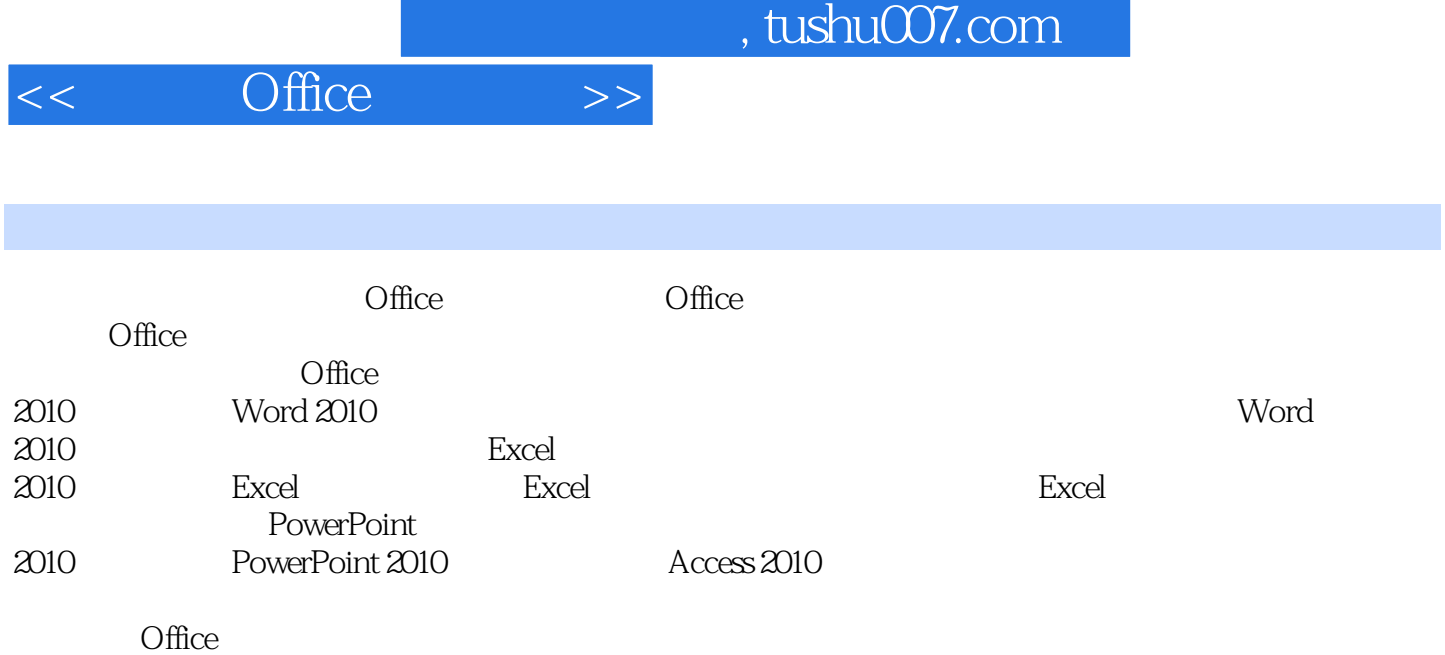

 $\Box$  The  $\Box$ 

, tushu007.com

 $<<$  Office  $>>$ 

1 Office 2010 1.1 Office 2010  $1.1.1$  Office  $1.1.2$ "  $1.1.3$  $1.1.4$  $1.1.5$ 1.2 Office 2010 1.3 Office 2010 1.4 Office 2010 1.4.1 Word 2010 1.4.2 Excel 2010  $1.43$  PowerPoint  $2010$ 1.5 Office 2010 1.6 2 Word 2010  $3<sub>1</sub>$  $4<sub>1</sub>$  $5<sub>5</sub>$ 6 Word 2010  $7$ 8 Excel 2010<br>9 Excel Excel 第10章 数据的处理 第11章 使用公式与函数  $12$ <br> $13$  $13$ 14 PowerPoint 2010

- $15$ 
	- 16 Access 2010

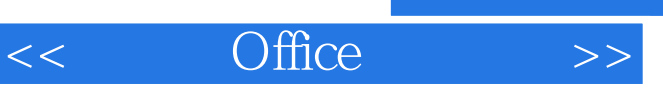

## $,$  tushu007.com

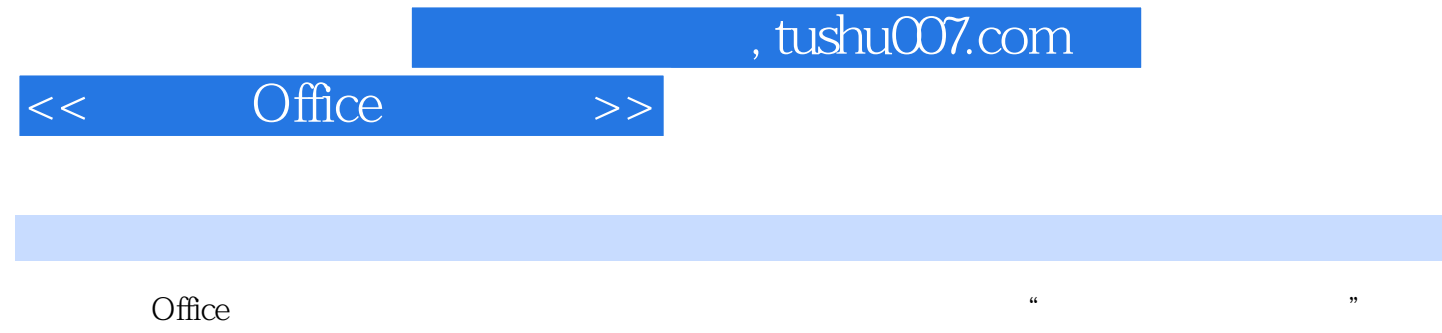

 $\kappa$ 

 $\Box$ 

 $\overline{\text{Office}}$  " "

 $\frac{1}{2}$  and  $\frac{1}{2}$  and  $\frac{1}{2}$  a

 $\Box$ 

 $\mathfrak{m}$ 

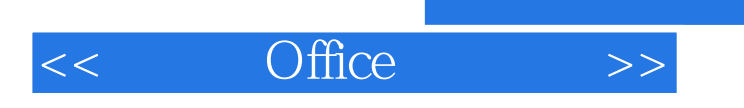

 $,$  tushu007.com

本站所提供下载的PDF图书仅提供预览和简介,请支持正版图书。

更多资源请访问:http://www.tushu007.com